## Ambil (Donwload) Ringan Program Judi ! Langkah Simpel Unduh APK Game Program Judi Online!

Download (Donwload) Gampang Terapan Judi ! Metode Gampang Ambil APK Permainan Program Judi Online! Web judi online banyak ada di internet, walau demikian Anda mesti dapat menyeleksi mana sius yang besar dan paling dipercaya di dunia judi online. Di dunia internet siapakah yang tidak mengetahui judi online? Judi online adalah permainan online yang banyak dimainkan banyak pencinta judi yang di yakin beberapa orang dapat hasilkan untung yang tinggi.

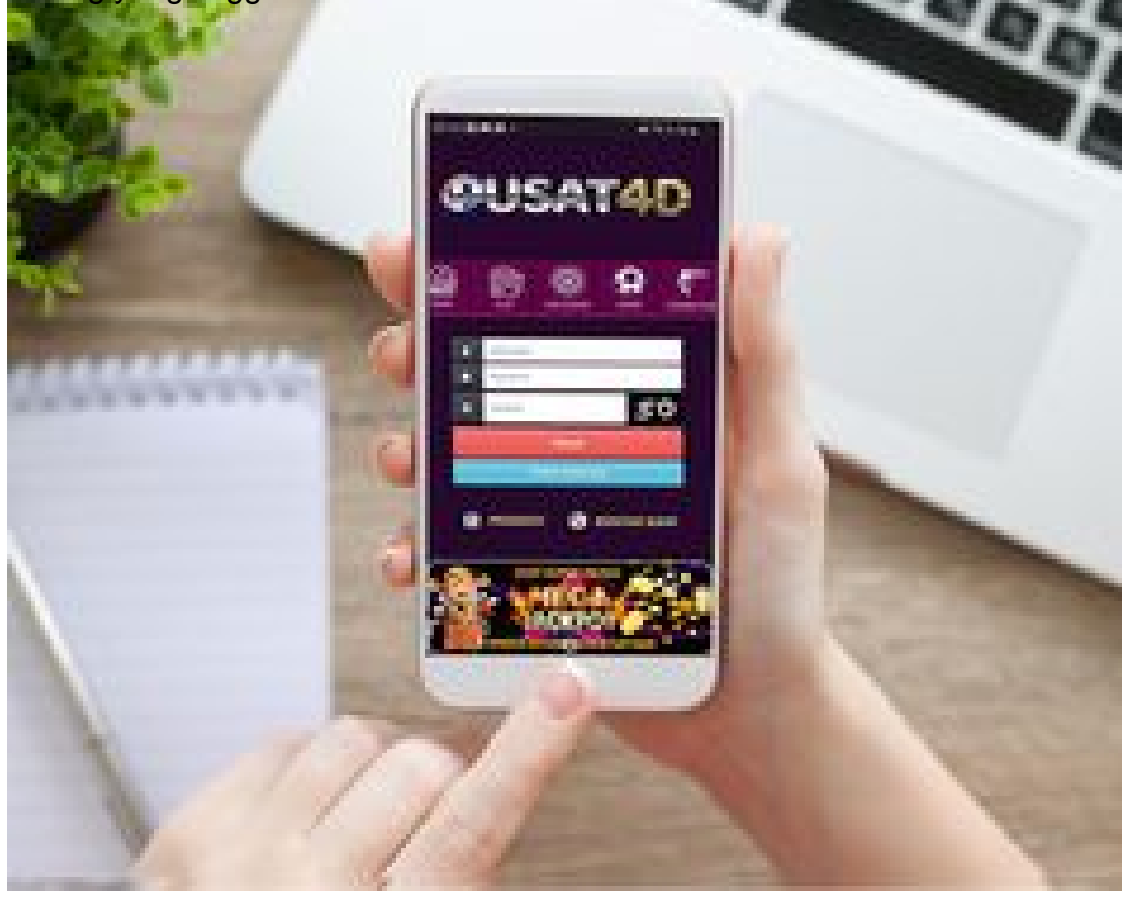

Perjudian lewat cara online ini tahun buat tahun berkembang. Kian kekinian dan kian simpel buat memanfaatkan permainan tidak tahu itu dengan akses PC dan mobile. Judi online udah digunakan banyak penduduk karena pemakaiannya yang gampang, cukup diam diri di dalam rumah dan dengan 1 click, banyak pemakai perjudian bisa berain judi lewat cara online dan dengan mendapati peluang mendapati bonus - bonus yang besar.

Langkah ambil program judi online ini lumayan simpel. Buat mendapat terapan PKV Game buat main judi online ini Anda dapat mengaksesnya lewat semua ragam fasilitas dan perangkat. Anda dapat juga mengambil melintasi website, namun demikian memanfaatkan website ini punyai sejumlah carayang tidak sama, anda haya butuh mengikut cara yang udah disiapkan serta di jabarkan.

Mendownload Terapan PKV Permainan pada website ini pertama Anda mesti menegaskan jaringan internet yang sedang dipakai pada situasi full internet. Setelah itu datang satu diantaranya website yang anda yakin pada dunia judi online, selanjutnya anda banyak pemula mesti punya account judi lebih dahulu, di halam situs tentunya anda dapat di tujukan untuk register account anyar judi online. Apabila anda udah mempunyai account awal mulanya anda perlu click masuk account, seterusnya bakal ada beberapa menu pada

website.

<https://ceri138.net/>Sepanjang kalian terhubung teknik ambil program judi online ini memohon buat sedikit bersabar dipicu proses pengunduhan ini memerlukan proses serta selangkah. Di tempat ini pun sudah di siapkan buat dua opsi pilihan yaitu pilihan android serta pilihan ios. Setelah itu click salah satunya macam mobile anda buat mulai penggunduhan.

Seusai di download seanjutnya anda dapat di targetkan untuk dalam menu pengaksesan photo dan file. Seterusnya automatis pengunduhan bakal di taruh pada memori fitur anda, proses ini dapat berjalan baik apabila jika akses internet yang anda pakai dengan status baik. Serta seusai unduhan usai jadi program PKV games judi online anda siap untuk dimanfaatkan.

Jikalau metode unduh program judi online itu udah kalian kerjakan, janganlah lupa buat membuat lebih dulu trick bermain judi sebelumnya anda mulai satu permainan dalam program PKV games ini.